## General Pesticide Dealer Annual Sales Reporting

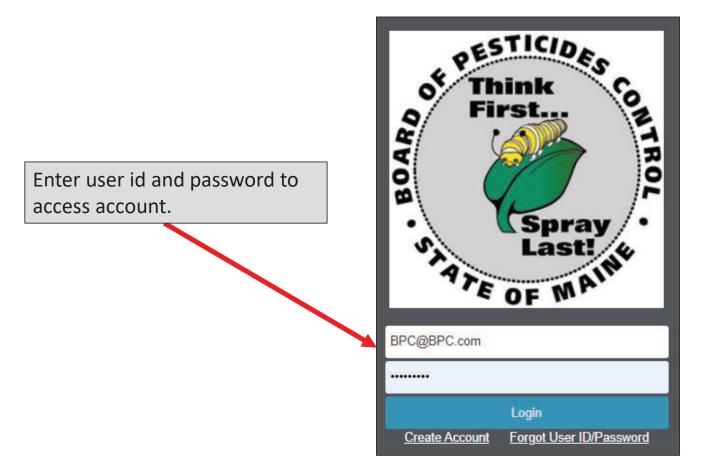

# Click on 'My Profiles' and Select Your Company Name

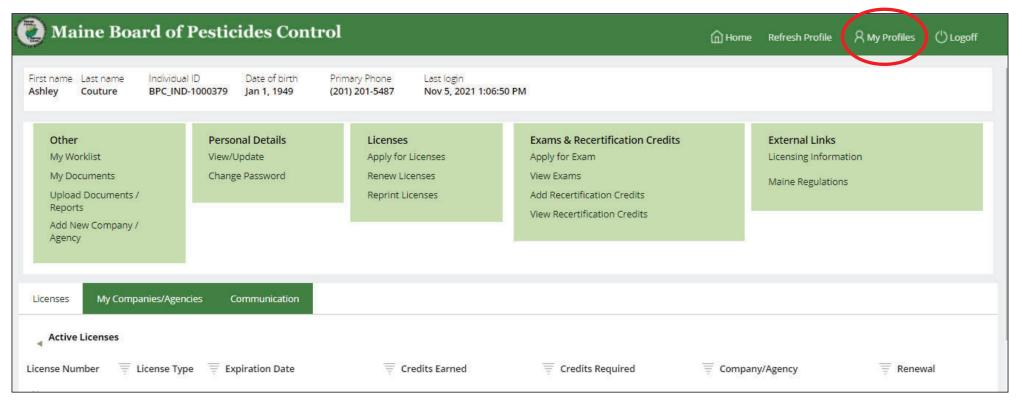

Note: You must be set up as an Administrator with the BPC to access company profiles. Contact the BPC office if you need to be made an Administrator for your company.

### Click on 'Upload Documents/Reports'

| Gen                                                                                             | eral Store                | Company/Agency Type<br>Other          | Distributor - Retail Only                       | Federal Tax ID/<br>361924026              |
|-------------------------------------------------------------------------------------------------|---------------------------|---------------------------------------|-------------------------------------------------|-------------------------------------------|
| Other<br>My Worklist<br>Upload Documen<br>My Documents<br>View / Update Cor<br>Add New Individu | mpany / Agency Informatio | Reprint Compa<br>Renew License        | pany/Agency License<br>any/Agency License<br>is | Courses<br>New Course l<br>View / Edit Co |
| Company Licenses                                                                                | Company Personnel         | Branches Comm                         | nunication                                      |                                           |
| Active Licenses                                                                                 |                           |                                       |                                                 |                                           |
| icense Number                                                                                   |                           | nse Type<br>eral Use Pesticide Dealer | Expiration Date                                 |                                           |

## Select 'General Use Pesticide Dealer Sales Report'

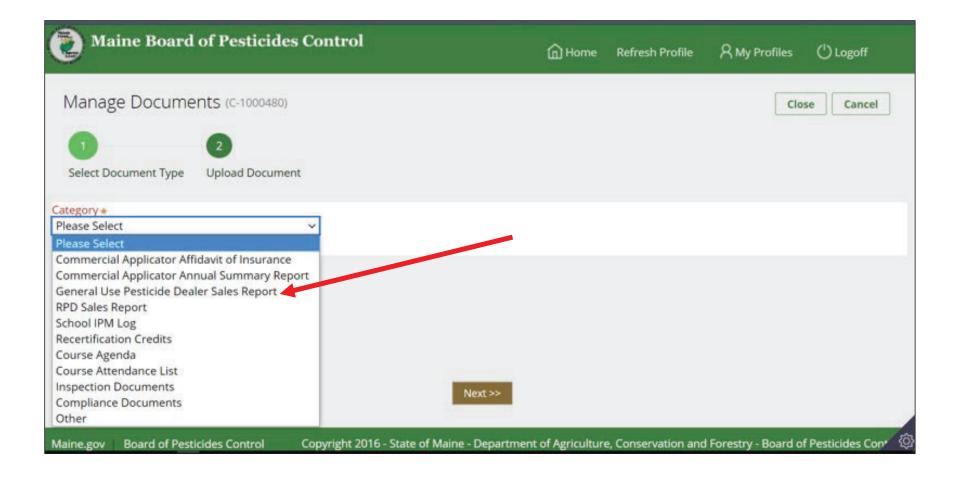

### Select 'Year of Report', Answer Question About Plant-Incorporated Protectants, and Click the 'Next' Button

| Manage Docume                                                | ents (C-1000663)       |             |                |                           |  |
|--------------------------------------------------------------|------------------------|-------------|----------------|---------------------------|--|
| 1                                                            | 2                      | 3           | 4              | 5                         |  |
| Select Document Type                                         | GPD Questions          | Procurement | Distribution   | Reportable Sales          |  |
|                                                              |                        | Gen         | ieral Use Pest | icide Dealer Sales Report |  |
| Select Year of Report<br>Select ❤<br>Does your company inten | d to distribute plant- |             |                |                           |  |
| Select 🗸                                                     | d to distribute plant- |             |                |                           |  |

#### Select Yes or No Regarding Receiving Pesticides From Other Companies

| 🔵 Maine Boa               | urd of Pest      | icides Co   | ontrol       |                                                             |  |
|---------------------------|------------------|-------------|--------------|-------------------------------------------------------------|--|
| Manage Docume             | nts (c-1000663)  |             |              |                                                             |  |
| 1                         | 2                | 3           | 4            | 5                                                           |  |
| Select Document Type      | GPD Questions    | Procurement | Distribution | Reportable Sales                                            |  |
| Do you receive pesticides | from other compa | nies?       |              |                                                             |  |
| O Yes                     |                  |             |              | O No                                                        |  |
|                           |                  |             |              | f 'No' is selected, then clic<br>outton at the bottom of th |  |
|                           |                  |             |              |                                                             |  |
|                           |                  |             |              |                                                             |  |
|                           |                  |             |              |                                                             |  |

#### If 'Yes' Is Selected Enter Below Info About Companies Pesticides Are Received From

| Do you receive pesticides from other companies?          |                                   |                                                                                       |
|----------------------------------------------------------|-----------------------------------|---------------------------------------------------------------------------------------|
| Yes                                                      | O No                              | If the company is already in the BPC database the required information will autofill. |
| Please list ALL companies from which you receive pestici | des (Name, Address, Phone Number) |                                                                                       |
| Company Name *                                           |                                   |                                                                                       |
| Address line \star                                       | Address Line 2                    | Address Line 3                                                                        |
| City \star                                               | State \star                       | ZIP Code \star                                                                        |
|                                                          | Select 🗸                          |                                                                                       |
| Country *<br>United States                               |                                   |                                                                                       |
| Primary Phone \star                                      | Secondary Phone                   |                                                                                       |
|                                                          |                                   |                                                                                       |
| E-Mail \star                                             |                                   |                                                                                       |
|                                                          |                                   |                                                                                       |
| Website                                                  |                                   |                                                                                       |
|                                                          |                                   |                                                                                       |

#### Continue Until All Companies Have Been Entered and Then Select 'Next'

| Do you receive pesticides from other companies?          |                                   |                |
|----------------------------------------------------------|-----------------------------------|----------------|
| • Yes                                                    | No                                |                |
| Please list ALL companies from which you receive pestici | des (Name, Address, Phone Number) |                |
| Company Name *                                           |                                   |                |
| Balsam Pool Consultants                                  |                                   |                |
| Address line \star                                       | Address Line 2                    | Address Line 3 |
| PO BOX 8392                                              |                                   |                |
| City *                                                   | State \star                       | ZIP Code \star |
| AUGUSTA                                                  | Maine 🗸                           | 04330          |
| Country \star<br>United States 🗸                         |                                   |                |
| Primary Phone \star                                      | Secondary Phone                   |                |
| (619) 787-2300                                           | (207) 640-4455                    |                |
| E-Mail <table-cell></table-cell>                         |                                   |                |
| info@email.com                                           |                                   |                |
| Website                                                  |                                   |                |
|                                                          |                                   |                |
| 🗊 Company Name *                                         |                                   |                |
| Address line *                                           | Address Line 2                    | Address Line 3 |
|                                                          |                                   |                |
| City *                                                   | State 🔹                           | ZIP Code \star |
|                                                          | <<                                | Back Next >>   |

#### Select Yes or No Regarding Distributing Pesticides To Other Companies

| Maine Board of Pesticides Control |                   |             |              |                                                           |  |
|-----------------------------------|-------------------|-------------|--------------|-----------------------------------------------------------|--|
| Manage Docume                     | nts (c-1000663)   |             |              |                                                           |  |
| 1                                 | 2                 | 3           | 4            | 5                                                         |  |
| Select Document Type              | GPD Questions     | Procurement | Distribution | Reportable Sales                                          |  |
| Do you distribute pesticid        | es to other compa | nies?       |              |                                                           |  |
| O Yes                             |                   |             |              | O No                                                      |  |
|                                   |                   |             |              |                                                           |  |
|                                   |                   |             |              | is selected, then click the<br>n at the bottom of the scr |  |
|                                   |                   |             |              |                                                           |  |

#### Continue Until All Companies Have Been Entered and Then Select 'Next'

| Do you distribute pesticides to other companies? |                           |                 |  |
|--------------------------------------------------|---------------------------|-----------------|--|
| <ul> <li>Yes</li> </ul>                          | O No                      |                 |  |
| Please list ALL companies to which               | you distribute pesticides |                 |  |
| Address line \star                               | Address Line 2            | Address Line 3  |  |
| City *                                           | State *<br>Select         | ZIP Code \star  |  |
| Country *<br>United States                       |                           |                 |  |
| Primary Phone *                                  | Secondary Phone           |                 |  |
| E-Mail *                                         |                           |                 |  |
| Website                                          |                           |                 |  |
| Add Another Company                              | Click to Add              |                 |  |
|                                                  | Additional Companies      |                 |  |
|                                                  |                           | << Back Next >> |  |

#### Answer Whether or Not Your Company Had Reportable Sales

| 傻 Maine Boa             | ard of Pest        | icides Co   | ontrol         |                        |           |               |
|-------------------------|--------------------|-------------|----------------|------------------------|-----------|---------------|
| Manage Docume           | ents (C-1000663)   |             |                |                        |           |               |
| 0                       | 2                  | 3           | 4              | 5                      |           |               |
| Select Document Type    | GPD Questions      | Procurement | Distribution   | Reportable Sales       |           |               |
|                         |                    | Ger         | neral Use Pest | icide Dealer Sales Rep | port      |               |
|                         |                    |             |                |                        |           |               |
| Did your company have a | ny reportable sale | s?          |                |                        |           |               |
| O Yes                   |                    |             |                | O No                   |           |               |
|                         |                    |             |                | If 'No' is             | selected  | d, click 'Nex |
|                         |                    |             |                | button a               | at the bo | ttom of scre  |
|                         |                    |             |                |                        |           |               |

### **Enter Information About Products That Were Sold**

| General Use Pesticide Dealer Sales Report                                        |                                                                      |  |  |  |
|----------------------------------------------------------------------------------|----------------------------------------------------------------------|--|--|--|
|                                                                                  |                                                                      |  |  |  |
| Did your company have any reportable sales?                                      |                                                                      |  |  |  |
| Yes     No     No     Is this a 25b Product?                                     | If valid EPA Registration # is ent<br>then Pesticide Trade Name will |  |  |  |
| <ul> <li>Yes● No</li> <li>EPA Reg Num*</li> </ul>                                |                                                                      |  |  |  |
| 100-1014-74779       PesticideTradeName       CAMBISTAT 2SC       2.000   pounds |                                                                      |  |  |  |
| Number of Units Sold<br>32                                                       |                                                                      |  |  |  |
| Add Another Product                                                              |                                                                      |  |  |  |
|                                                                                  | << Back Finish                                                       |  |  |  |

### **Enter Information About Products That Were Sold**

| General Use Pesticide Dealer Sales Report                                                                     |                                          |            |                                                                                                    |
|----------------------------------------------------------------------------------------------------|------------------------------------------|------------|----------------------------------------------------------------------------------------------------|
|                                                                                                    |                                          |            |                                                                                                    |
| Did your company have any reportable sales?                                                                   |                                          |            |                                                                                                    |
| • Yes                                                                                                    | O No                                     |            |                                                                                                    |
| List Products received from Companies listed in Previous scruting Is this a 25b Product?  Ves No EPA Reg Num* | eens                                     | then Pe    | d EPA Registration # is entered,<br>sticide Trade Name must be<br>ly entered and user must also check |
| 100-23-34                                                                                                    |                                          |            | ifying that EPA Reg. # is correct                                                                     |
|                                                                                                    | al Weight Volume Per Unit * Units<br>000 | *<br>nds ❤ |                                                                                                    |
| Please select I verify EPA Registration number is Correct                                                     |                                          |            |                                                                                                    |
| Number of Units Sold<br>32                                                                                    |                                          |            |                                                                                                    |
| Add Another Product                                                                                           |                                          |            |                                                                                                    |

## Enter Information About Products That Were Sold

|                                             | General Use Pesticide Dealer Sales Report                                           |   |                                                                                                    |
|---------------------------------------------|-------------------------------------------------------------------------------------|---|----------------------------------------------------------------------------------------------------|
| Did your company have any reportable sales? |                                                                                     |   | What is a 25h product2                                                                                                    |
|                                             | ○ No<br>If product sold was a 25b product select<br>'Yes' and fill out below fields | t | <ul> <li>What is a 25b product?</li> <li>Products exempted from federal registration; determined minimum risk by the EPA.</li> <li>Product will have no EPA registration number on the container</li> <li>Product is not tested for content of ingredients or efficacy against labeled pests</li> </ul> |
| Add Another Product                         |                                                                                     |   | Vhen all products have been entered<br>lick 'Finish' at bottom of screen                                                                                                    |

### After 'Finish' is Clicked the Below Screen Will Display. The Report is Automatically Sent to the BPC Document Review Basket

| Manage Documents (C-1000663)                                               |                                           |                                                    |           |             | Close |
|----------------------------------------------------------------------------|-------------------------------------------|----------------------------------------------------|-----------|-------------|-------|
| Your request has been sent for review                                      |                                           |                                                    |           |             |       |
| Information                                                                |                                           |                                                    |           |             |       |
| Document                                                                   | Category                                  | Description                                        | Upload by | Upload date |       |
| 2019 - General Use Pestic(C-1000663) Created by<br>DESTNOCK@REDIFFMAIL.COM | General Use Pesticide Dealer Sales Report | 2019 - General Use Pesticide Dealer Sales Report.p | df        |             |       |
|                                                                            |                                           |                                                    |           |             |       |
|                                                                            |                                           |                                                    |           |             |       |
|                                                                            |                                           |                                                    |           |             |       |
|                                                                            |                                           |                                                    |           |             |       |
| Click link to open PDF document                                            | of the submitted sales                    | report                                             |           |             |       |

If assistance is needed submitting report contact the BPC office at <u>pesticides@maine.gov</u> or 207-287-2731